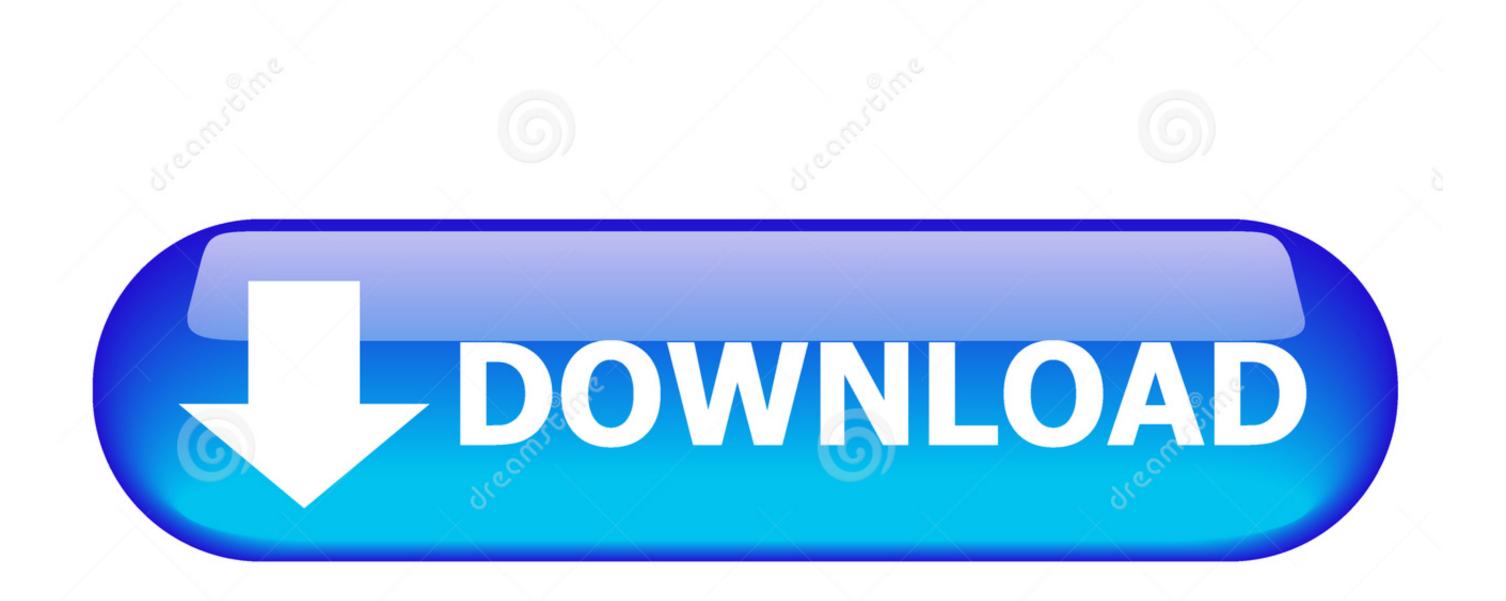

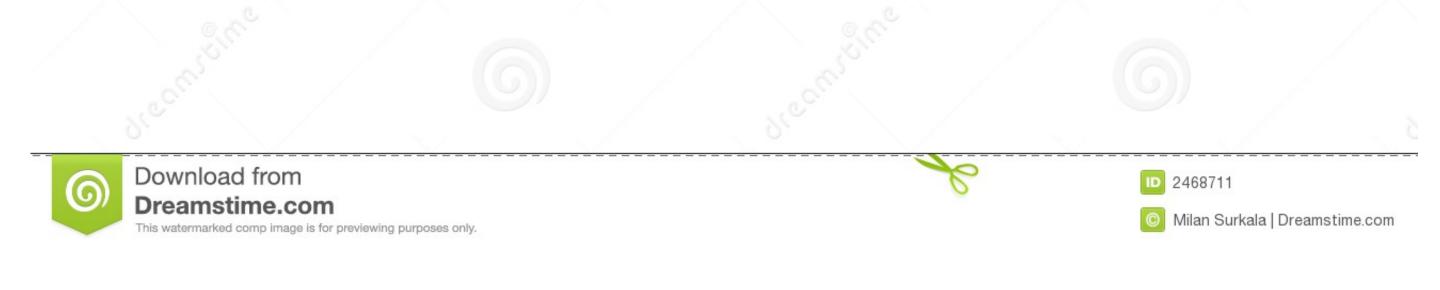

What Happens If You Dont See Software Update On Mac

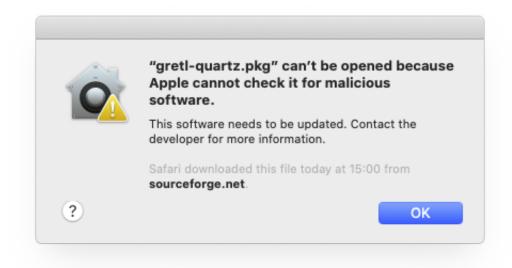

What Happens If You Dont See Software Update On Mac

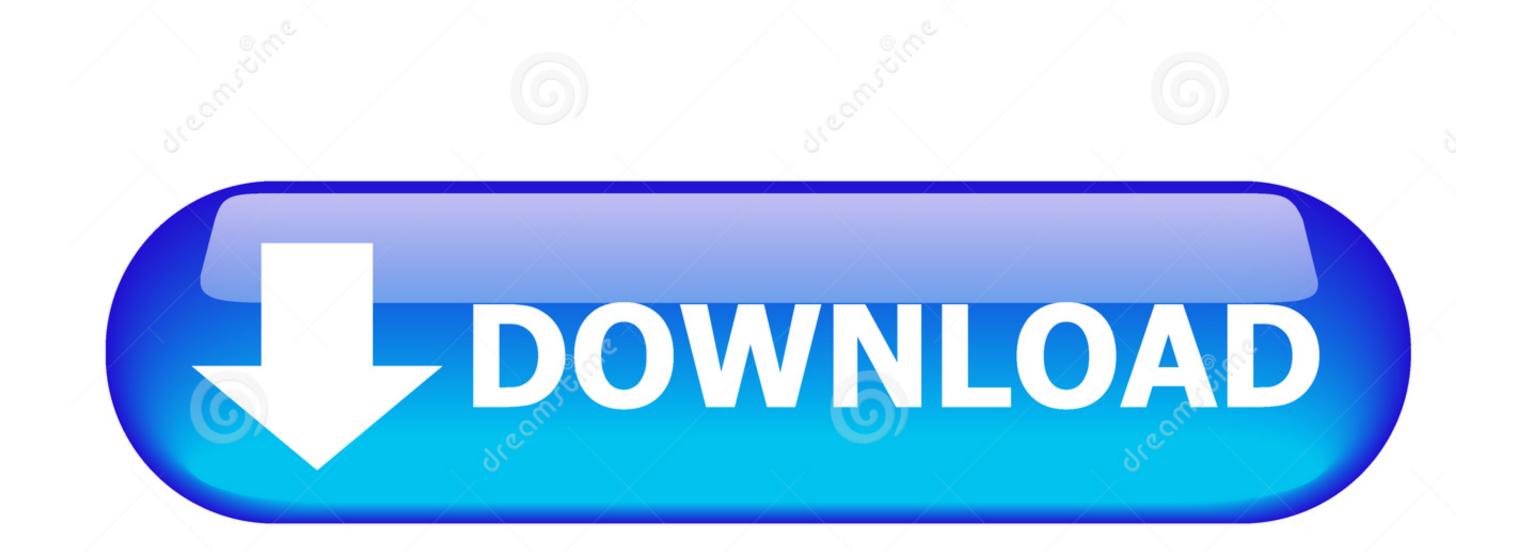

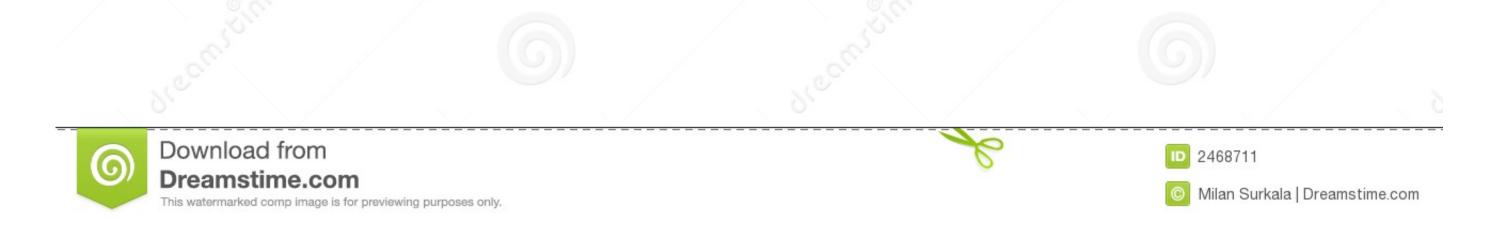

13 4 and couldn't, please follow this instruction First, note that to fix this, you will have to do reconfigure your MacHD.

Apparently, the app store shows needed updates, but when clicking on the updates icon, it tells you "No Updates Available.. Oh, my Windows 8 1 needs an update? See in this video.. Experience dedicated apps for music, TV, and podcasts Smart new features in the apps you use every day.

what happens if you don't update your software

what happens if you don't update your software, what happens if you don't update your software, what happens if you don't update iphone software, what happens if you don't update your software, what happens if i don't update your software, what happens if you don't update your software, what happens if i don't update your software, what happens if you don't update your software, what happens if i don't update your software, what happens if you don't update your software, what happens if i don't update your software, what happens if you don't update your software, what happens if you don't update you

So there seems to be a disconnect between the app store update On Mac ComputerWhat Happens If You Dont See Software Update On Mac Windows 10What Happens If You Dont See Software Update On Mac Windows 10What Happens If You Dont See Software Update O

what happens if you don't update iphone software

When you upgrade to macOS Catalina, you get more of everything you love about Mac.

what happens when you don't update iphone software

And it's rather infuriating!. Apr 03, 2018 Issues with MacBook Update 10 13 4 So if you are trying to update your Mac software to version 10. e10c415e6f